# 中華民國第 **53** 屆中小學科學展覽會

# 作品說明書

國中組 物理科

# 佳作

030101

# 兩平面鏡任意夾角成像公式推導

學校名稱:新北市私立光仁高級中學附設國中部

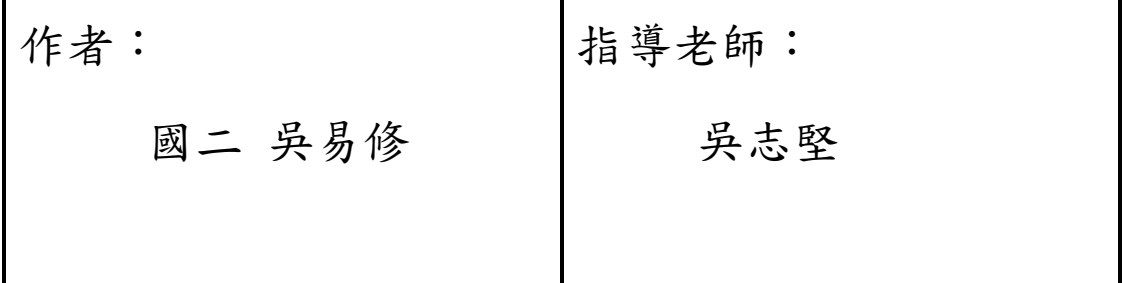

關鍵詞:多次反射成像

# 作品名稱:兩平面鏡任意夾角成像數公式推導

 $\mathbf{\hat{H}}$ 要: 若有兩平面鏡(面鏡 Ι、面鏡 ΙΙ),兩面鏡間夾角為 α,物體與兩面鏡交點連線 段與面鏡 I 的夾角為 β (α、β 單位為「度」)。在已知 α、β 的情況下,算出所能形成的 最多像數,利用數學輔以所自行撰寫的 C 語言程式推導公式。

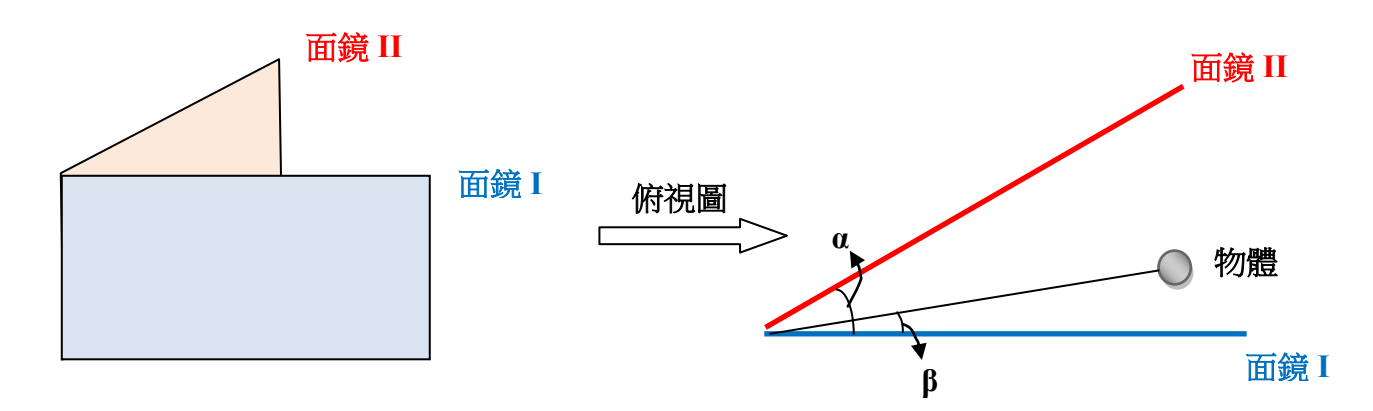

#### 壹、 研究動機

學習國中理化時,有提到反射定律和平面鏡成像的原理。在只有一面鏡子時,一個物 體只會在鏡後形成一個像,當我們把兩面鏡子合在一起時,形成的像便不只一個。在 書上或網路上查詢相關資料,對於「多次反射成像」這個部分,只有「經驗公式」能 夠參考,當我在使用此公式時,發現在<sup>360</sup>不為正整數時,會與實際結果不符,於是興 起了推導公式的想法。

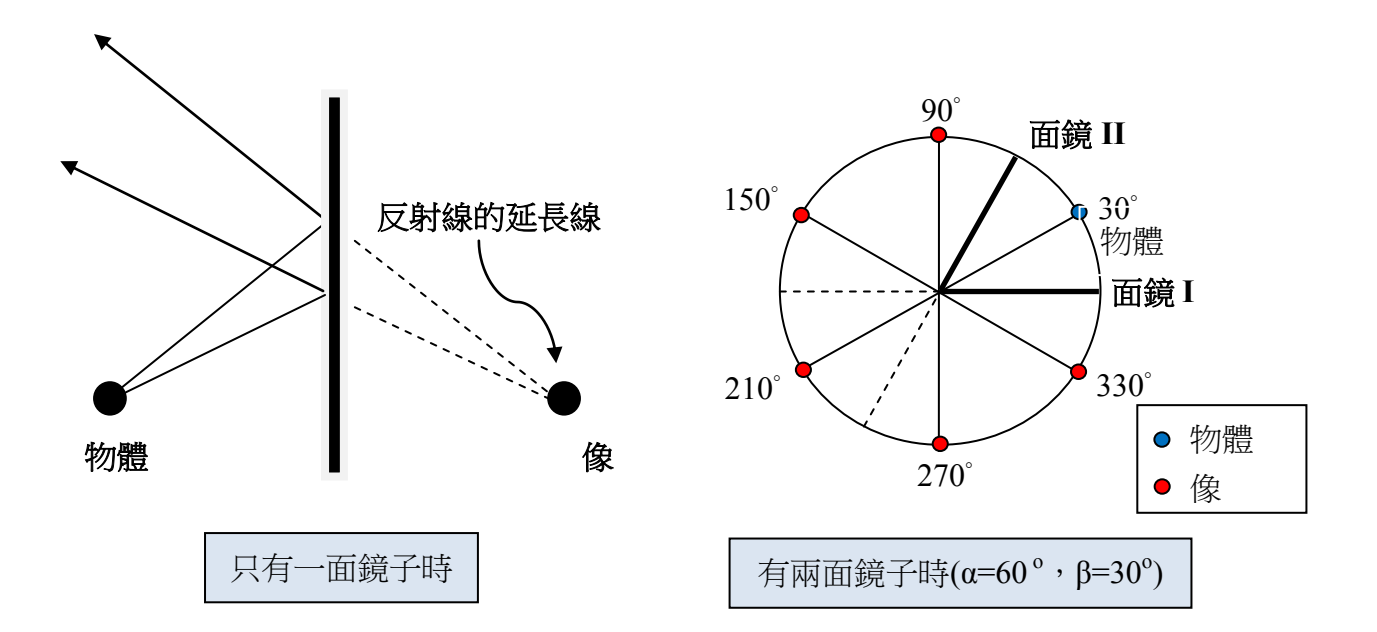

#### 貳、 研究目的

希望利用自行撰寫的 C 語言程式,觀察總像數隨著兩面鏡間夾角(α)、物體與兩面鏡交 點連線段與面鏡 I 的夾角(β)變化的情形,藉此推導出公式。

#### 參、 文獻探討

經驗公式:由經驗可得多數情形符合此公式,公式如下:

 $\overline{\phantom{a}}$   $\cdot$   $\frac{360}{\overline{a}}$  $\frac{60}{\alpha}$ 為偶數:像數= $\frac{360}{\alpha}$ -1

二、 <sup>360</sup> α 為奇數:{ 物體在分角線上:像數=<sup>360</sup> α − 1 物體不在分角線上:像數= <sup>360</sup> α

三、  $\frac{360}{\alpha}$ 不為正整數:像數= $\frac{360}{\alpha}$ <u>。</u> ([ ]為高斯符號)

#### 肆、 研究設備器材

電腦、紙、筆、圓規、量角器。

#### 伍、 研究過程及方法

- 一、 由於實際上以兩面鏡子作實驗時,如果鏡子所夾角度(α)太小,很難數出總像數, 有操作上的困難,因此選擇以程式語言來取代實際實驗,省時且較為精確。
- 二、 首先撰寫了程式一, 能在輸入 α、β 兩個變數後, 於螢幕輸出每個像的位置, 並 計算出總像數。
- 三、 以程式一檢查經驗公式中的第一點(<sup>360</sup>)  $\frac{60}{\alpha}$ 為偶數時),證實了其總像數= $\frac{360}{\alpha}$  $\frac{\partial u}{\partial a} - 1$ , 且觀察到最後一次的成像都會落在同一點。
- 四、 為節省更多時間,撰寫了程式二,在輸入 α 後,使 β 從 0 度開始,每次增加 0.0625 度,並分別計算總像數,直到 β = α 時停止。例如 α = 8°時,經程式二執行後, 結果如下表:

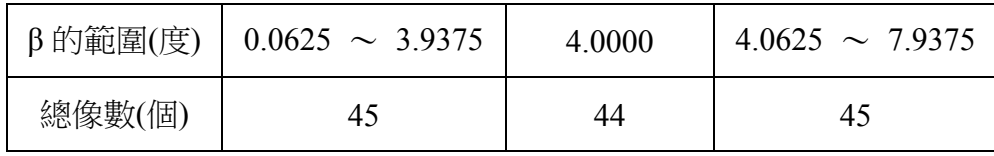

- 五、 以程式二檢查經驗公式中的第二點(<sup>360</sup>)  $\frac{a}{a}$ 為奇數時),並且證實其無誤。
- 六、 開始檢查經驗公式中的第三點(<sup>360</sup>  $\frac{a}{a}$ 不為正整數時),用程式二檢驗時,發現輸出 來的總像數會隨著 β 變大,而有特殊的變化。
- 七、 針對 $\frac{360}{\alpha}$ 不為正整數時,發現總像數的變化方式有兩種,舉例說明如下:

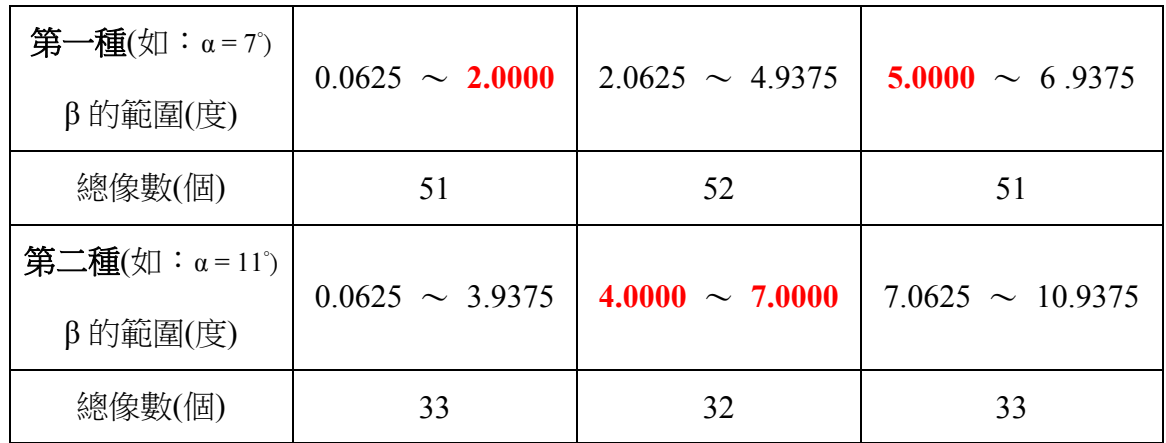

- 八、在此,我稱第一種總像數的變化方式為「小-大-小」(如:51-52-51),第二 種變化方式為「大-小-大」(如:33-32-33)。
- 九、 觀察上面的表格,我發現在 α 為正整數時,β 會有兩個整數臨界值(紅字部分), 且兩個臨界值將β變化的範圍分成三段,在此我稱第一個臨界值為β1,第二個 為β<sub>2</sub> ( $\beta_1 \cdot \beta_2$ 單位為「度」)。
- 十、 而經驗公式中所提到的,當 $\frac{360}{\alpha}$ 不為正整數時,像數= $\left[\frac{360}{\alpha}\right]$  $\frac{a}{\alpha}$ ],但從第七點的表格 來看,不論是「小一大」還是「大一小一大」,符合經驗公式的都是「小」 的部分,而大的部分總像數應為 [360  $\frac{\partial u}{\partial t}\Big| + 1$  (個)  $\circ$
- 十一、因此將上方表格整理如下:

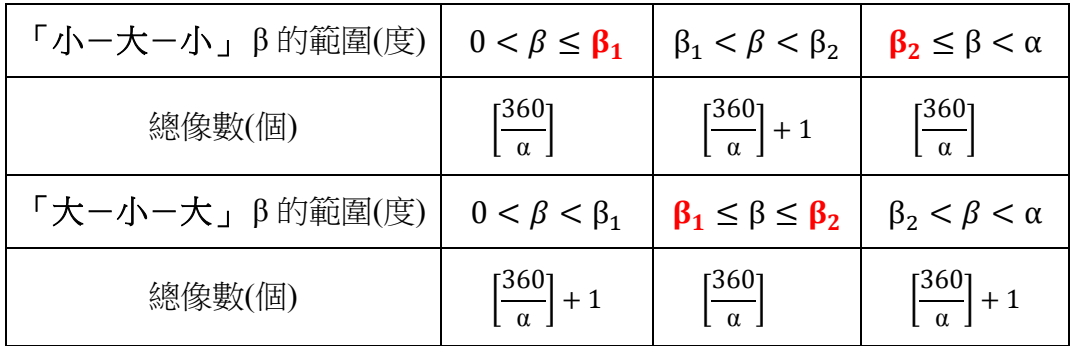

十二、我用程式二繼續檢查,證實了 $\frac{360}{\alpha}$ 不為正整數時,總像數隨著β的變化只有以上

 $\overline{m}$ 種,而意識到,只要能找出 β<sub>1</sub>、β<sub>2</sub>與 α 之間的關係,便能推導出公式。

十三、由於一個 α 只有對應一組  $\beta_1$ 和  $\beta_2$ , 便開始觀察三者間的關係,卻只有看出  $\alpha = \beta_1 + \beta_2$ , 所以我花了一點時間, 把數據都輸進試算表(90°以內), 繼續找尋 關係。

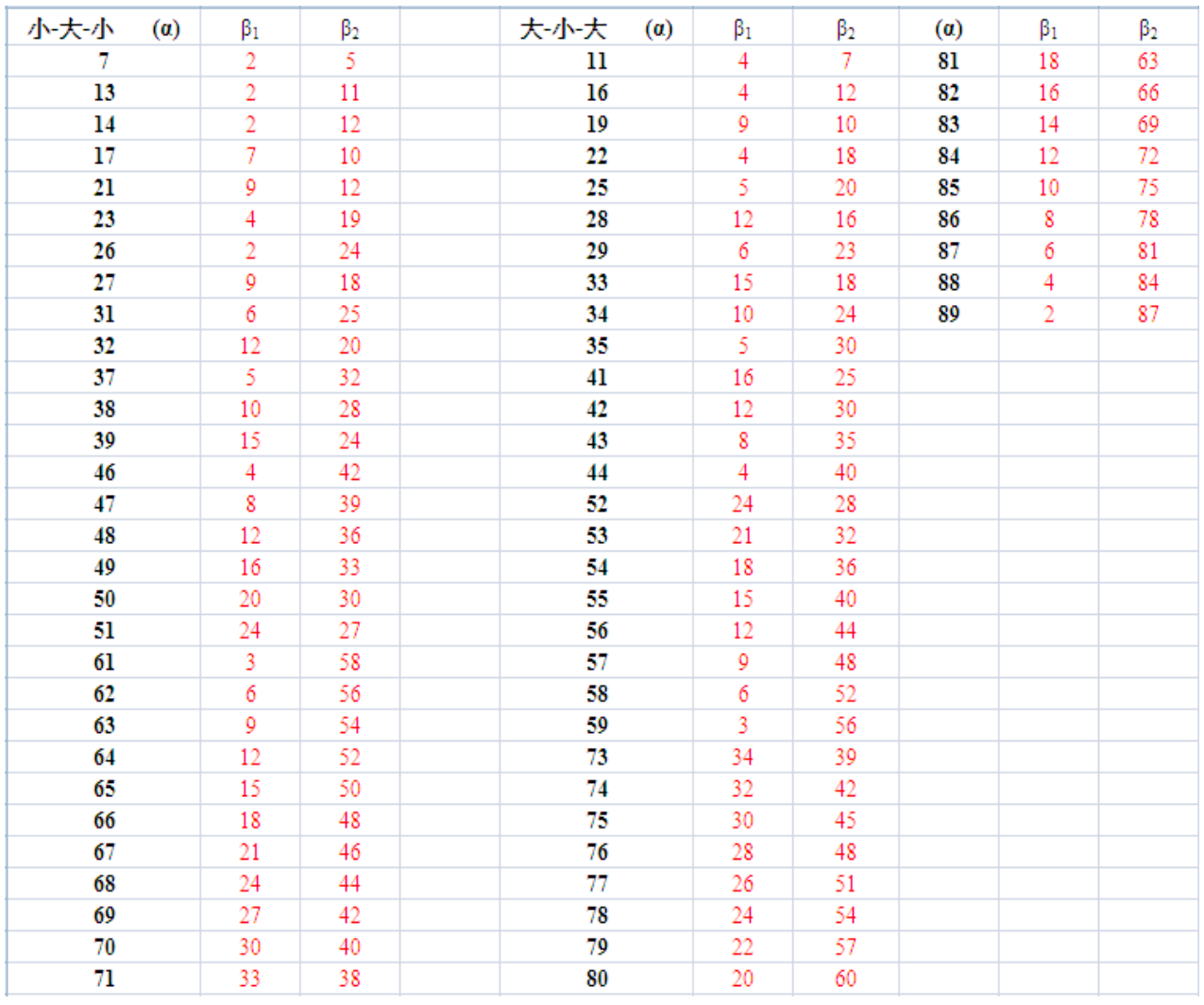

- 十四、我找了很久,想了很多種可能,但是都不對。偶然間,想到可能會跟餘數有關 係,於是拿 180 當被除數,α當除數,結果發現得到的餘數恰好就是「小一大  $-\sqrt{2}$  +  $\frac{1}{2}$  ,  $\frac{1}{2}$  ,  $\frac{1}{$
- 十五、敘述中的餘數定義如下:當被除數除以除數時,在商為最大可能的整數時,被 除數尚未被除盡的值。例如: 180÷23.5 = 7 ... 15.5, 因此最大可能的整數商數 為 7,餘數即為 15.5。在 C 語言中代表餘數的運算子是 「 % 」, 因此在以下敘 述中會使用此符號,當算式為 17.9÷2.3 = 7 ... 1.8時,會寫成 17.9 % 2.3 = 1.8 。

十六、根據第十三點提到的 α = β<sub>1</sub> + β<sub>2</sub> ,和第十四點發現的關係,得到以下表格:

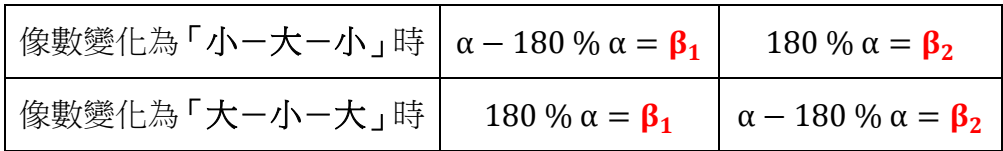

- 十七、於是現在只需要找到一個辦法,可以在知道 α 後,判斷總像數的變化方式是「小 -大-小」還是「大-小-大」。
- 十八、所以我繼續使用試算表,最後終於發現了其中的關係。當 180÷α時,如果把 『商去掉整數位』後所剩的值大於 0.5,則總像數的變化方式為「小-大-小」; 小於 0.5 但大於 0 時則為「大-小-大 」;等於 0.5 時,就是  $\frac{360}{\alpha}$  為奇數;等於 0 時,就是  $\frac{360}{\alpha}$  為偶數時。於是只要算出 (180 ÷ α) % 1 的答案,就可以利用 這個值來判斷 α 屬於哪一種類型(如下表):

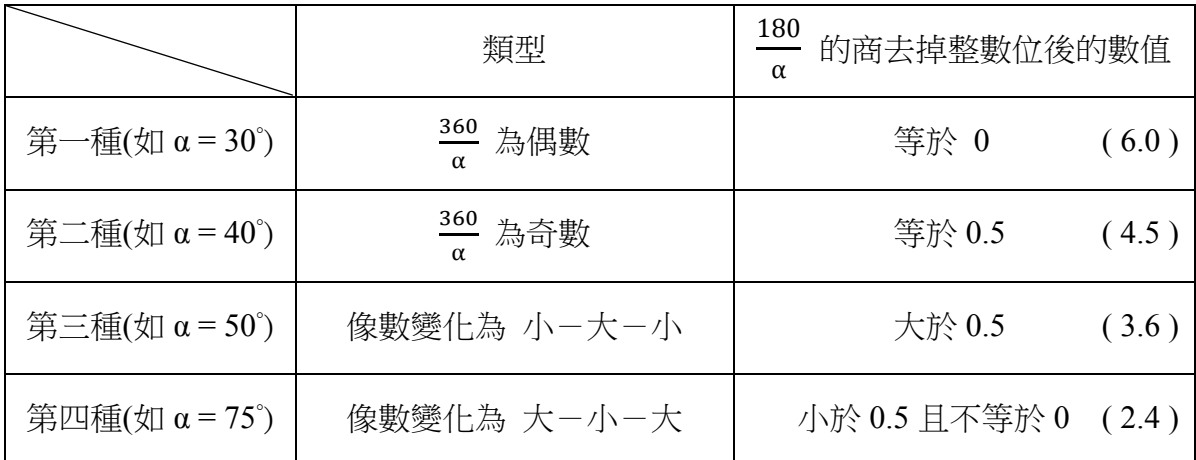

十九、綜合第三、五、十一、十六、十八點,可以推導出公式,也是這次研究的主要 目的及結論。

### 陸、 研究結果

一、 將 α 在不同情況時的所有整數可能值,整理成表格如下:

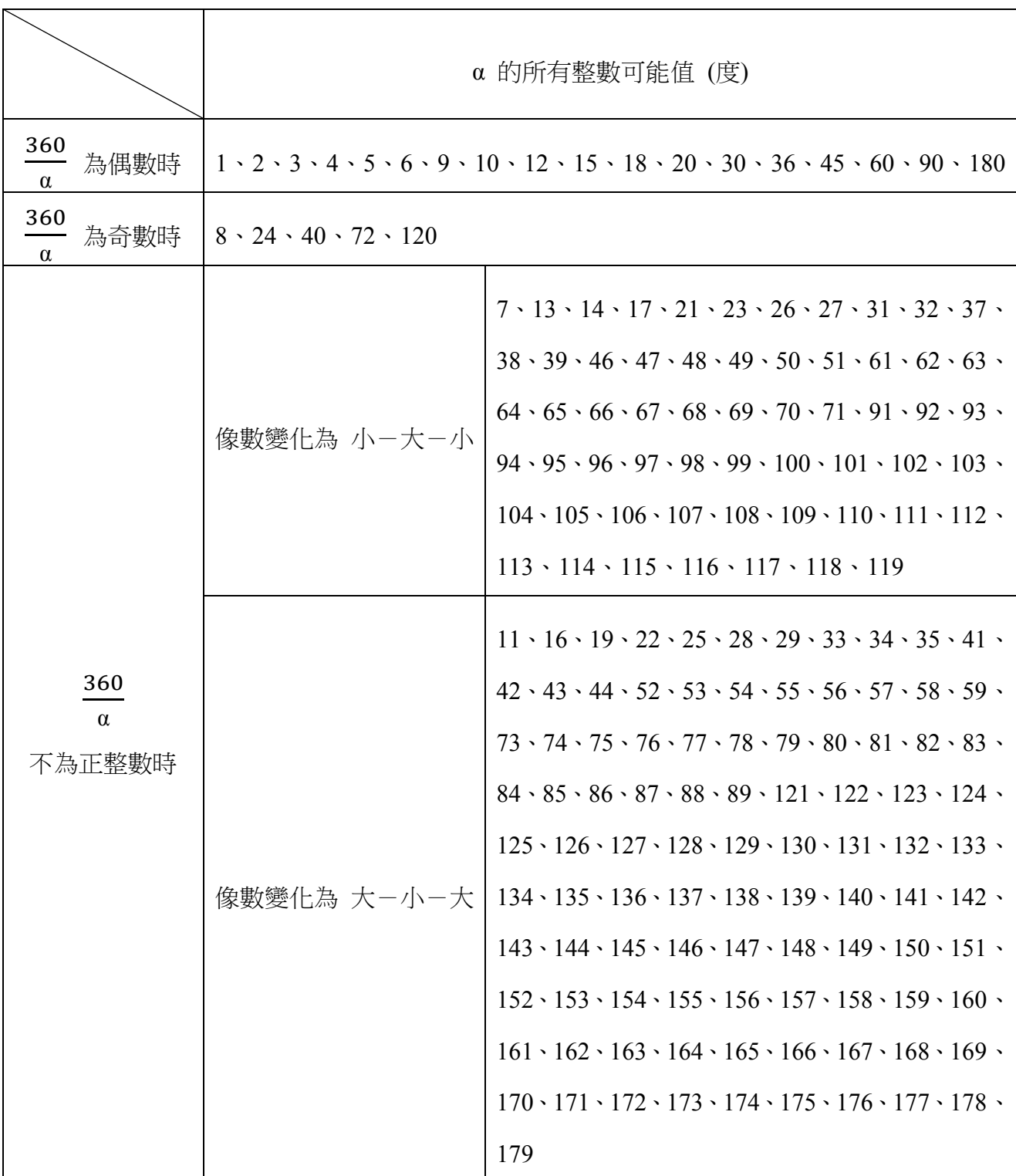

二、 利用程式一,列出所有符合 $\frac{360}{\alpha}$  為偶數的 α,及其對應的像數:

| α $($ 度) |         | $\sim$<br>∼ | $\sim$<br>ັ | ↵  | $\tilde{\phantom{a}}$ | h  |    | $\Omega$<br>10 | 12 <sup>2</sup><br>$\overline{1}$ | 15                                   | 18 | 20                   | 30 | 36 | 45 | 60 | 90 | 180 |
|----------|---------|-------------|-------------|----|-----------------------|----|----|----------------|-----------------------------------|--------------------------------------|----|----------------------|----|----|----|----|----|-----|
| 像數(個)    | $350 -$ | 79          | 19          | 89 | 71                    | 59 | 39 | 35             | 29                                | $\mathbf{A}$<br>$\rightarrow$<br>ر ب | 19 | $\overline{ }$<br>л. | -  |    | -  |    | ↗  |     |

三、 利用程式一,列出所有符合 $\frac{360}{\alpha}$  為奇數的 α,及其對應的像數:

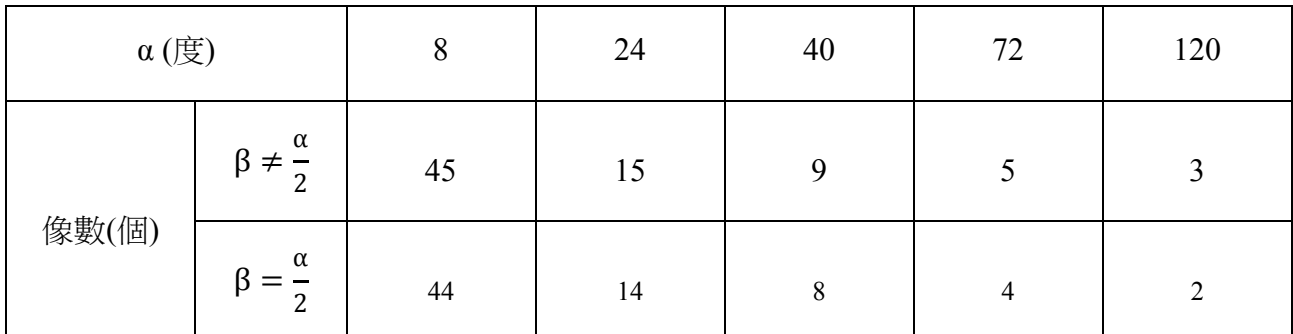

柒、 討論

在此深入探討 $\frac{360}{\alpha}$ 不為正整數時,總像數會隨著 β 變化的原因。經由先前整理 出來的結果,可以知道 β 從 0 開始慢慢增大的過程中,會在 β =  $\beta_1$  或 β =  $\beta_2$ 時變化像數,有時會多一個,有時則是少一個。至於會多一個或少一個的原因, 是因為最後一個像的「分裂」及「重疊」,而發生分裂或重疊的時機,便是物體 在 β<sub>1</sub>或是β<sub>2</sub>的時候,今以 α = 160° (β<sub>1</sub>= 20°)做為例子說明。

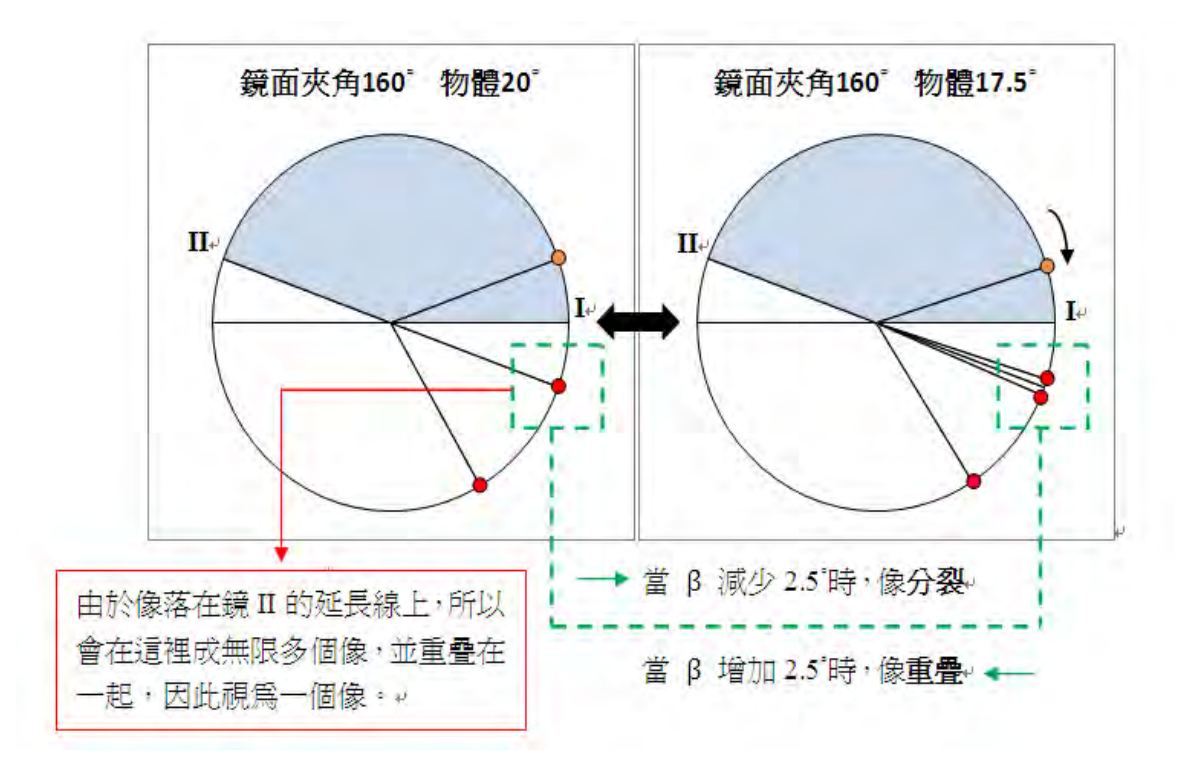

## 捌、 結論

一、 若有兩平面鏡夾角為 α,物體在 β,則此物體可形成的最多像數公式如下: (%為計算餘數的符號;[]為高斯符號)

先計算 180÷α去掉整數位後所得之數→  $(180 \div \alpha)\%1$ (一) 去整數位後為 0:

$$
\textcircled{g}\textcircled{g} = \frac{360}{\alpha} - 1
$$

(二) 去整數位後為 0.5:

$$
\begin{aligned}\n\stackrel{\text{def}}{=} \beta = \frac{\alpha}{2} \cdot \text{ } \textcircled{s} \text{ } \textcircled{s} = \frac{360}{\alpha} - 1 \\
\stackrel{\text{def}}{=} \beta \neq \frac{\alpha}{2} \cdot \textcircled{s} \text{ } \textcircled{s} \text{ } \textcircled{s} = \frac{360}{\alpha}\n\end{aligned}
$$

(三) 去整數位後>0.5:

180 % α = β2,α − β<sup>2</sup> = β<sup>1</sup> <sup>若</sup> <sup>β</sup><sup>1</sup> <sup>β</sup> β2,像數 = [<sup>360</sup> α ] + 1 <sup>若</sup> <sup>β</sup> β<sup>1</sup> or <sup>β</sup> ≥ β2,像數 = [<sup>360</sup> α ]

(四) 去整數位後<0.5 且≠0:

180 % α = β<sub>1</sub> · α - β<sub>1</sub> = β<sub>2</sub>  
\n
$$
\stackrel{\text{26}}{\text{25 }} β_1 ≤ β ≤ β_2 ⋅ (& 20) = \frac{360}{\alpha}
$$
\n
$$
\stackrel{\text{260}}{\text{27 }} β < β_1 \text{ or } β > β_2 ⋅ (& 20) = \frac{360}{\alpha} + 1
$$

二、 針對結論,寫了最後一個程式程式三,功能就是在輸入鏡子夾角及物體角度後, 在螢幕輸出每個像的成像位置,以及總像數,並且將數據轉成文字檔,並加以 歸納統整。程式三的總輸出內容如下:

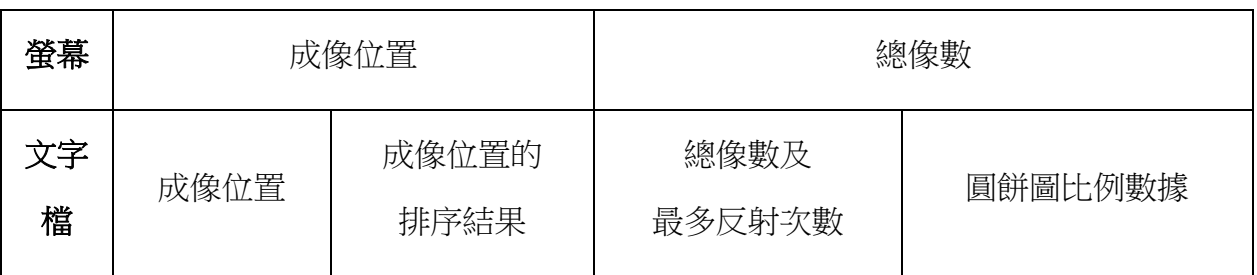

三、 用圓餅圖畫出的成像圖

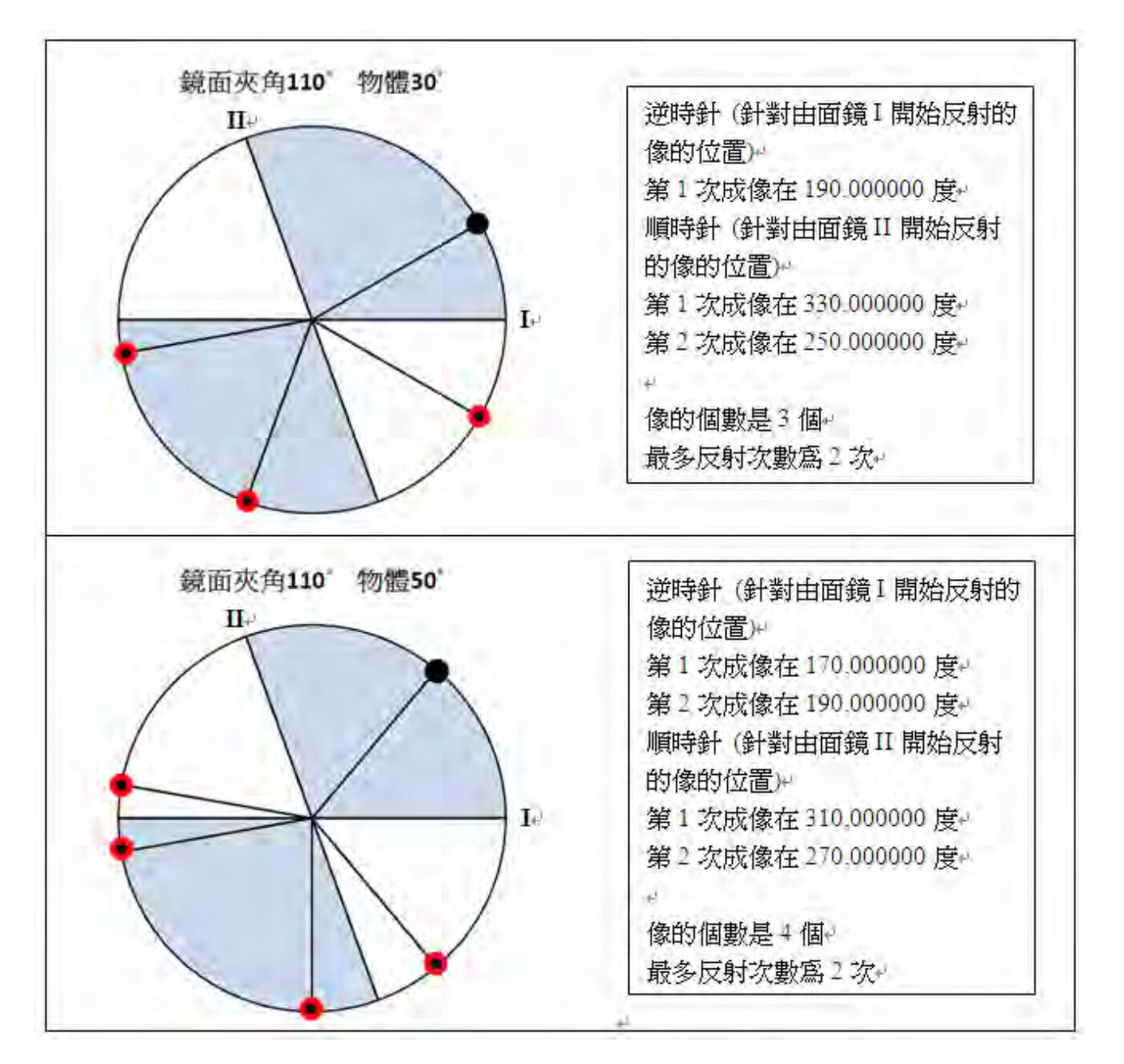

四、 以下繪出了程式三的程式流程圖:

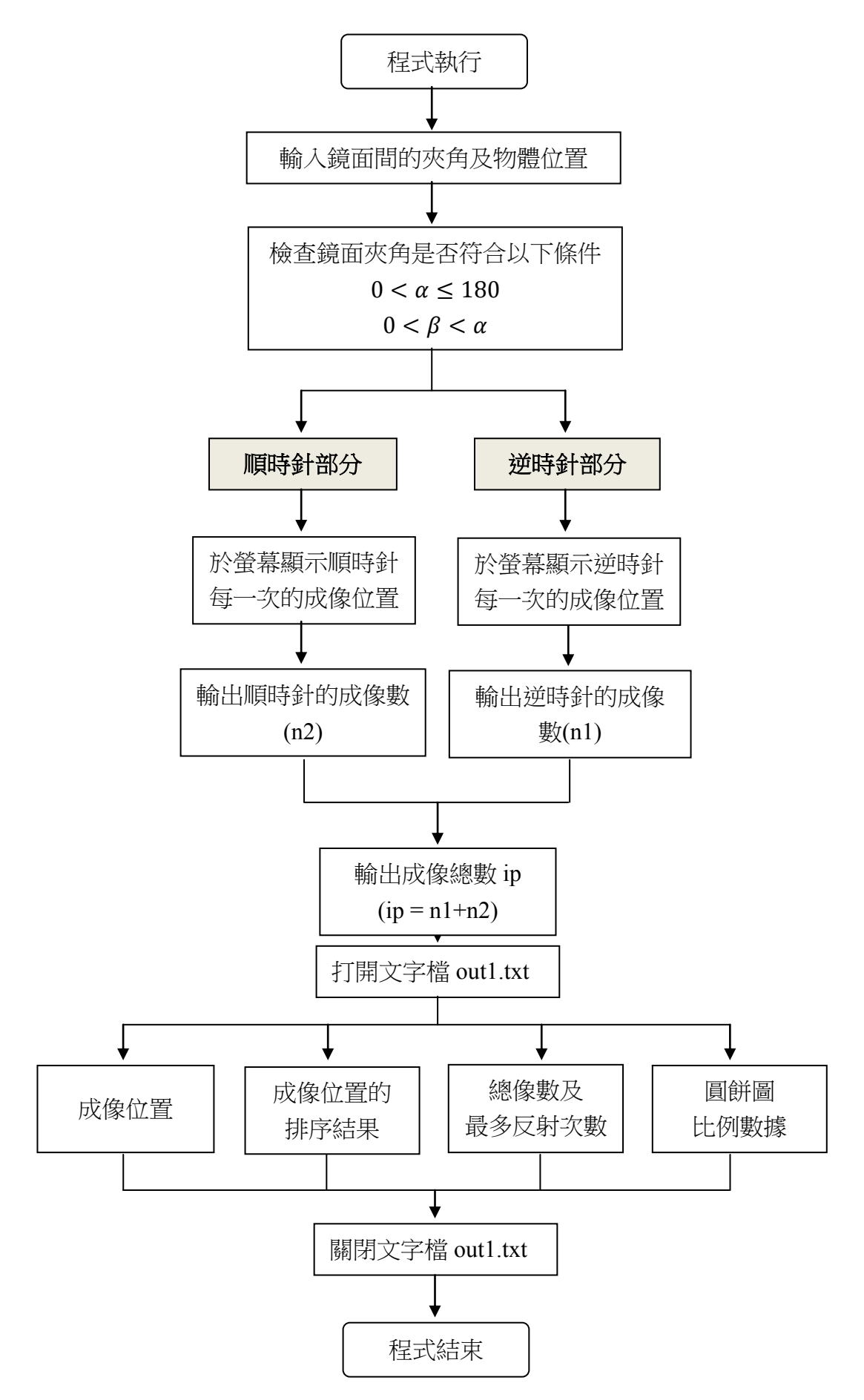

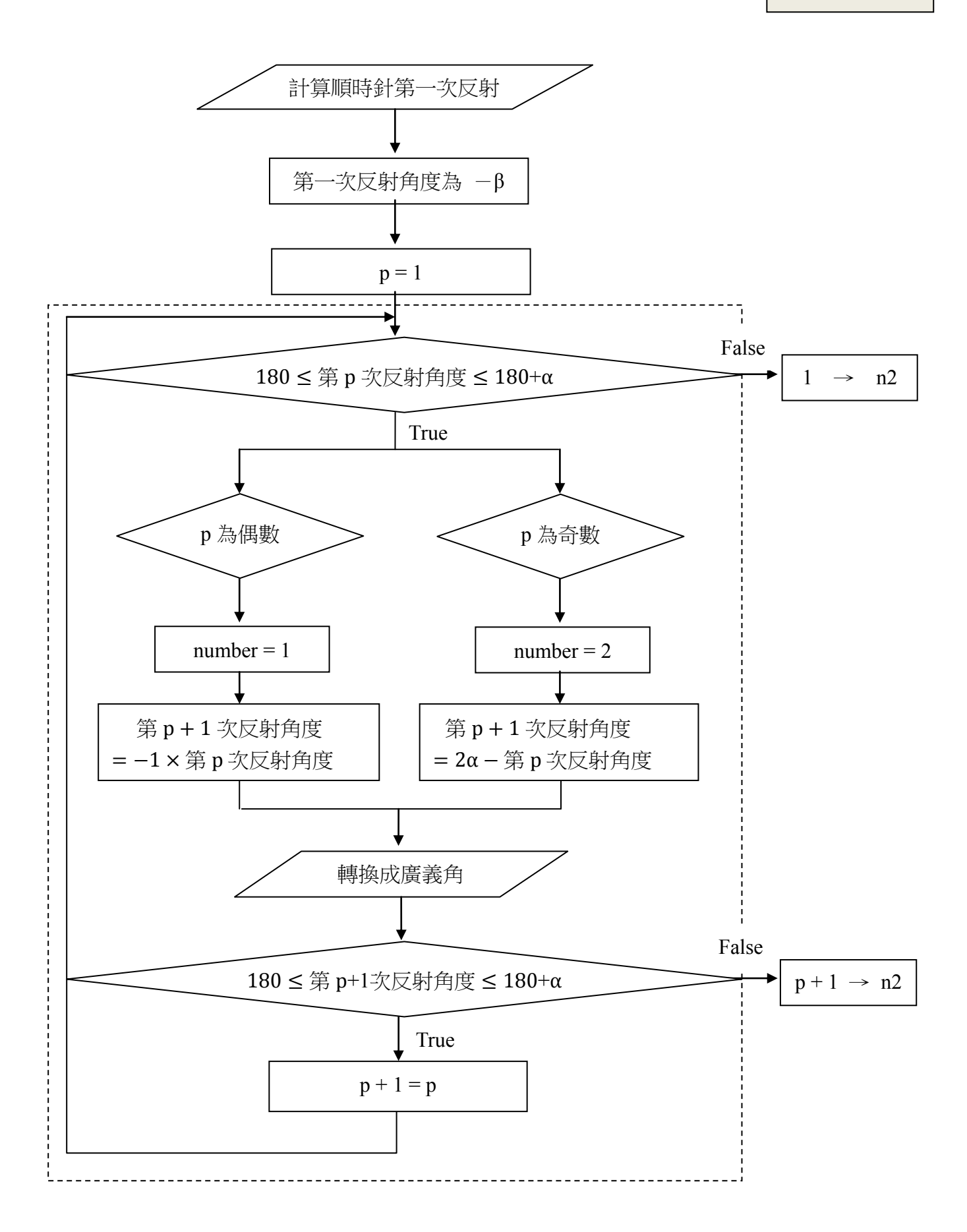

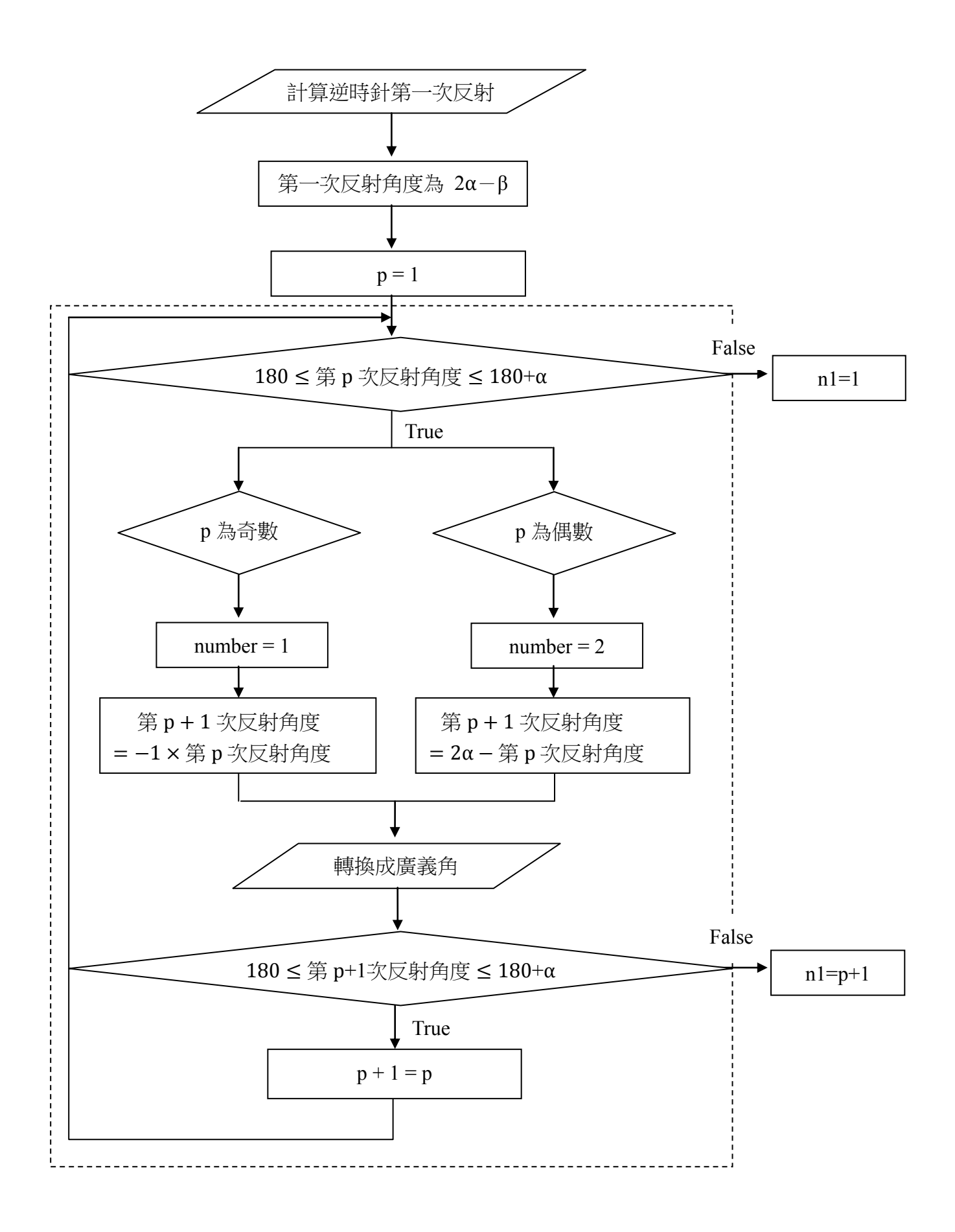

## 玖、 參考資料及其他**(**教科書無標示版次**)**

- 一、 P84~P88,自然與生活科技 2 上/翰林出版
- 二、 易傳傑、王一哲/活用高三選修物理上 A/建宏出版社
- 三、 姚珩/普通高級中學基礎物理(一)/翰林出版

#### 程式

程式一 \*在程式中的順、逆時針是指第一次反射的方向\*

程式碼如下

#include<stdio.h> #include<conio.h> #define num1 100000 #define num2 100000

```
 double reflection(double num);/*計算反射後角度*/
 double turn(double num);/*轉換廣義角*/
 double a;/*鏡面夾角*/
 int b;/*像的數量*/
 double c;/*物體與零度鏡面夾角*/
 double cw[num1];/*順時針方向*/
 double ccw[num2];/*逆時針方向*/
 int number;
 int j, i, p, n1, n2;
```
int main(void)

{

```
 /*判斷輸入值*/
    for(j=0;;j++){
    printf("請輸入鏡面夾角:\n");
    scanf("%lf", &a);
    if(a <= 0 || a > 180) {
             printf("鏡面夾角不能小於等於零或大於一百八十度\n");
              continue;}
     else{}
    printf("請輸入物體與零度鏡面夾角:\n");
    scanf("%lf", &c);
    if(c>=a||c<=0){
             printf("物體與零度鏡面夾角不能大於等於鏡面夾角或小於等於零\n");
 } 
     else{break;}
     }
     /*第一次反射*/
    cw[0] = turn(-c);ccw[0] = \text{turn}(2^*a-c); /*主程式*/
    for(p=1;;p++){
                  if(180<=ccw[p-1] & \& ccw[p-1]<=180+a){
                       n1=1:
                       break;}
```

```
if(p\%2 == 1)number = 1; else{ 
                              number = 2;
                    ccw[p] = reflection(ccw[p-1]);ccw[p] = \text{turn}(ccw[p]); if(180<=ccw[p] && ccw[p]<=180+a){
                         n1=p+1;
                          break;}
 }
     for(p=1;;p++){
                    if(180 <= cw[p-1] & & cw[p-1] <= 180 + a){
                         n2=1;
                         break;}
                    if(p\%2 == 1)\{number = 2;}
                     else{ 
                              number = 1;
                    cw[p] = reflection(cw[p-1]);
                    cw[p] = turn(cw[p]);if(180<=cw[p] && \text{cw}[p] <=180+a){
                         n2=p+1;
                          break;}
 }
     for(i=1;;i++){
                    if(ccw[i-1]=0){}printf("像的個數是%d 個\n\n", n1);
                                      break;}
                     else{
                         printf("逆時針的第%d 次成像在%f 度\n", i, ccw[i-1]);}
 }
     for(i=1;;i++){
                    if(cw[i-1] == 0){
                                     printf("像的個數是%d 個\n\n", n2);
                                      break;}
                     else{
```

```
printf("順時針的第%d 次成像在%f 度\n", i, cw[i-1]);}
 }
      if(ccw[n1-1]!=cw[n2-1])/*檢查是否重複*/{
                         printf("像的總個數為%d 個", n1+n2);}
      else{
           printf("像的總個數為%d 個", n1+n2-1);}
      getch();
}
double reflection(double num)
/*計算反射後角度*/
{
     switch(number){
     case 1:
                  return -num;
                  break;
     case 2:
                  return 2*a-num;
                  break;
 }
} 
double turn(double num)
/*轉換廣義角*/
{
    if(num \ge=360){
            num = 360;else if(num \leq 0){
            num += 360; else{
         num = num; return num;
}
```
程式二

程式碼如下

#include<stdio.h> #include<conio.h> #define num1 100000 #define num2 100000

```
 double reflection(double num);/*計算反射後角度*/
 double turn(double num);/*轉換廣義角*/
 int a;/*鏡面夾角*/
 int b;/*像的數量*/
 double c;/*物體與零度鏡面夾角*/
 double cw[num1];/*順時針方向*/
 double ccw[num2];/*逆時針方向*/
 int number;
 int i, p, n, n1, n2;
```
#### int main(void)

```
{
```

```
 printf("輸入鏡子夾角:\n");
 scanf("%d", &a);
  /*物體角度累加*/
 for(c=0.0625;c\leqa;c+=0.0625){
  /*第一次反射*/
 cw[0] = turn(-c);ccw[0] = \text{turn}(2^*a-c); /*主程式*/
 for(p=1;;p++){
                 if(180 <= ccw[p-1] & & ccw[p-1] <= 180 + a){
                       n1=1;
                        break;}
                 if(p\%2 == 1){
                             number = 1;
                  else{ 
                             number = 2;}
```
 $ccw[p]$  = reflection(ccw[p-1]);

```
ccw[p] = \text{turn}(ccw[p]);if(180<=ccw[p] && ccw[p]<=180+a){
                       n1=p+1; break;}
 }
    for(p=1;;p++){
                   if(180<=cw[p-1] && cw[p-1]<=180+a){
                       n2=1; break;}
                  if(p\%2 == 1){
                            number = 2;\} else{ 
                            number = 1;}cw[p] = reflection(cw[p-1]);
                  cw[p] = turn(cw[p]); if(180<=cw[p] && cw[p]<=180+a){
                       n2=p+1; break;}
 }
    for(i=1;;i++){
                  if(ccw[i-1]=-0){} break;}
                   else{} 
 }
    for(i=1;;i++){
                  if(cw[i-1]=0){} break;}
                   else{} 
 }
```

```
if(ccw[n1-1]!=cw[n2-1]){
                              n=n1+n2;
                              printf("夾角為%f 時,像的總個數為%d 個\n", c, n);}
      else{
          n=n1+n2-1;
          printf("夾角為%f 時,像的總個數為%d 個\n", c, n);}
}
      getch();
}
double reflection(double num)
/*計算反射後角度*/
{
     switch(number){
     case 1:
                  return -num;
                  break;
     case 2:
                  return 2*a-num;
                  break;
 }
} 
double turn(double num)
/*轉換廣義角*/
{
    if(num \ge=360){
            num = 360;else if(num < 0){
            num == 360;
     else{
         num = num; return num;
```
}

程式三

程式碼如下

#include<stdio.h> #include<conio.h>

#define num1 100000

#define num2 100000

#define num3 100000

```
 FILE *fin, *fout;
 double reflection(double num);/*計算反射後角度*/
 double turn(double num);/*轉換廣義角*/
 double a;/*鏡面夾角*/
 int b;/*像的數量*/
 double c;/*物體與零度鏡面夾角*/
 double cw[num1];/*順時針方向*/
 double ccw[num2];/*逆時針方向*/
 double mix[num3];/*順+逆*/
 int number;
 int j, i, p, n1, n2;
 int ii, ip;
 int mixx;
```
### int main(void)

### {

```
 /*判斷輸入值*/
for(j=0; j++){
printf("請輸入鏡面夾角:\n");
scanf("%lf", &a);
if(a <= 0 || a > 180) {
        printf("鏡面夾角不能小於等於零或大於一百八十度\n");
         continue;}
 else{}
printf("請輸入物體與零度鏡面夾角:\n");
scanf("%lf", &c);
if(c>=a||c<=0){
```

```
printf("物體與零度鏡面夾角不能大於等於鏡面夾角或小於等於零\n");
 } 
    else{break;}
    }
```

```
 /*第一次反射*/
```

```
cw[0] = turn(-c);ccw[0] = \text{turn}(2^*a-c); /*主程式*/
     for(p=1;;p++){
                     if(180 <= ccw[p-1] & & ccw[p-1] <= 180 + a){
                           n1=1;
                            break;}
                     if(p\%2 == 1){
                                number = 1; else{ 
                                number = 2;}
                     ccw[p] = reflection(ccw[p-1]);
                     ccw[p] = \text{turn}(ccw[p]);if(180 <= ccw[p] & & ccw[p] <= 180 + a) {
                           n1=p+1; break;}
 }
     for(p=1;;p++){
                      if(180<=cw[p-1] && cw[p-1]<=180+a){
                            n2=1;
                            break;}
                     if(p\%2 == 1){
                                number = 2;}
                      else{ 
                                number = 1;}
                     cw[p] = reflection(cw[p-1]);
                     cw[p] = turn(cw[p]); if(180<=cw[p] && cw[p]<=180+a){
                           n2=p+1; break;}
 }
```

```
for(i=1;;i++){
                  if(ccw[i-1]==0){
                                 printf("像的個數是%d 個\n\n", n1);
                                  break;}
                   else{
                      printf("逆時針的第%d 次成像在%f 度\n", i, ccw[i-1]);}
 }
    for(i=1;;i++){
                  if(cw[i-1]=0){}printf("像的個數是%d 個\n\n", n2);
                                  break;}
                   else{
                      printf("順時針的第%d 次成像在%f 度\n", i, cw[i-1]);}
 }
     if(ccw[n1-1]!=cw[n2-1])/*檢查是否重複*/{
                        printf("像的總個數為%d 個", n1+n2);
                       ip=n1+n2;for(mixx=0;mixx\leq n2;mixx\leftrightarrow){
                                         mix[mixx]=cw[mixx];
                                        mix[mixx+n2]=ccw[mixx];}
                                        }
     else{
          printf("像的總個數為%d 個", n1+n2-1);
          ip=n1+n2-1;
         for(mixx=0;mixx<n2-1;mixx++){
                                 mix[mixx]=cw[mixx];
 }
         for(mixx=0;mixx\leq n2;mixx++)mix[mix+n2-1]=ccw[mixx]; }
          }
     /*排序*/
     double tmp;
    int m, n, s, t;
    for(s=0; s\leip-1; s++){
            for(t=s+1; t \cip; t + +) {
```

```
if(min[t] < mix[s])tmp = mix[t];mix[t] = mix[s];mix[s] = tmp; }
 }
     }
      /*載入至 txt*/
      FILE *fout;
      fout=fopen("out1.txt","w+");
      if(fout==NULL){
                     printf("Fail To Open File out1.txt!!");
                      return 0;}
     fprintf(fout,"逆時針 (針對由面鏡 I 開始反射的像的位置)\n");
     for(ii=0;ii <n 1;ii ++) {
                             fprintf(fout,"第%d 次成像在",ii+1);
                             fprintf(fout,"%f 度\n",ccw[ii]);}
     fprintf(fout,"\n\n 順時針 (針對由面鏡 II 開始反射的像的位置)\n");
     for(ii=0;ii<n2;ii++) {
                             fprintf(fout,"第%d 次成像在",ii+1);
                            fprintf(fout,"%f \overline{\text{g}}\text{m}",cw[ii]);}
      fprintf(fout,"\n\n 排序後結果\n");
     for(ii=0;ii \leqip;ii++) {
                             fprintf(fout,"%f\n",mix[ii]);}
      fprintf(fout,"\n\n 像的個數是%d 個\n", ip);
     if(n1>=n2){
                 fprintf(fout,"最多反射次數為%d 次\n\n\n", n1);}
      else{ 
                 fprintf(fout,"最多反射次數為%d 次\n\n\n", n2);}
      /*圓餅圖比例數據*/
      int q;
```
23

```
mix[ip]=0;mix[ip+1]=a;mix[ip+2]=c;if(cw[n2-1]==180+a || ccw[n1-1]==180+a){
                        mix[ip+3]=180;ip+=4;
     else if(cw[n2-1]==180 || ccw[n1-1]==180){
                        mix[ip+3]=180+a;ip+=4;} else{
                         mix[ip+3]=180;
                         mix[ip+4]=180+a;
                        ip+=5;}for(s=0; s\leip-1; s++){
              for(t=s+1; t \cip; t + +) {
                          if(min[t] < mix[s]){
                          tmp = mix[t];mix[t] = mix[s];mix[s] = tmp; }
 }
     } 
      fprintf(fout,"圓餅圖比例數據\n");
                                fprintf(fout,"%f\n", 360-mix[ip-1]);
     for(q=ip-1;q>0;q--){
                         fprintf(fout,"%f\n", mix[q]-mix[q-1]);}
      fclose(fout);
      getch();
double reflection(double num)
/*計算反射後角度*/
     switch(number){
     case 1:
                    return -num;
```
}

{

```
 break;
     case 2:
                  return 2*a-num;
                  break;
 }
} 
double turn(double num)
/*轉換廣義角*/
{
    if(num >=360){
            num = 360;else if(num \leq 0){
            num += 360;\} else{
         num = num;} return num;
}
```
# 【評語】**030101**

- 1. 研究者很用心,進行資料與程式整理。
- 2. 可以在創意方面再加思考會更佳。
- 3. 應改慮成果之廣泛應用。